## DataLink Implementation Feedback

#### Mark Taylor (Bristol)

IVOA Interop Victoria

31 May 2018

\$Id: dlfeedback.tex,v 1.9 2018/05/31 16:49:48 mbt Exp \$

Mark Taylor, DataLink Implementation Feedback, IVOA Interop, Victoria, 31 May 2018 1999 100 100 1/8

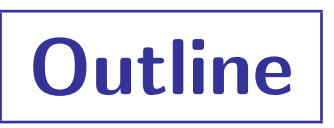

#### Implementation feedback relating to DataLink

- DataLink document
- Service Descriptor context
- **•** Service Descriptor content
- Service Descriptor positioning
- Row Correspondance
- DataLink usage patterns

#### Context:

- New DataLink-related functionality in TOPCAT
- See talk in Apps II

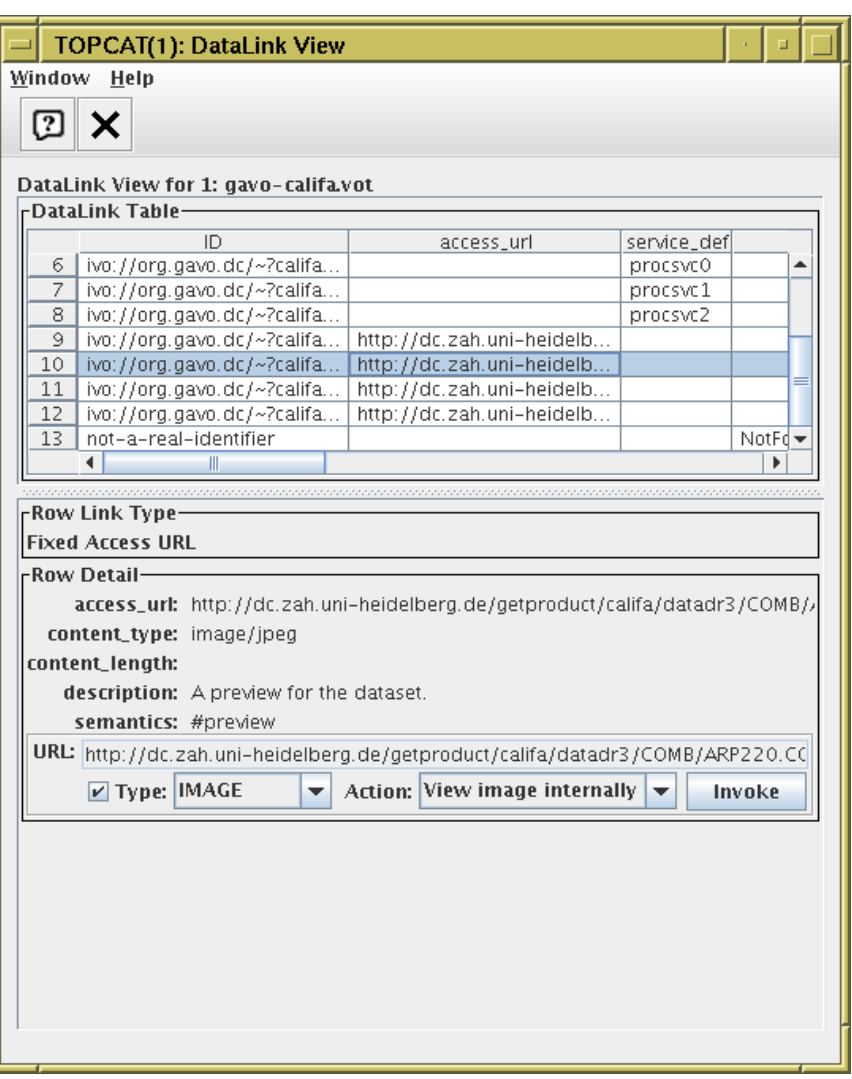

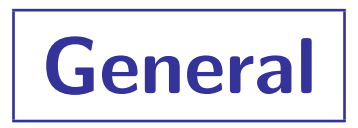

#### • DataLink document

- Had to read it lots of times
- Talks about distinct things:
	- $\triangleright$  {Links} service
	- . {Links}-response format VOTable
	- **▷ Service Descriptor VOTable RESOURCE elements**
- One way of putting these together is discussed in the document
- But they can be used in other ways (e.g. standalone SDs), seem to be less carefully thought through

# Service Descriptor Context

#### • Service Descriptors come in two different contexts:

- *Either* referenced by {links}-response document or standalone in any old VOTable
- These two contexts work differently:
	- $\triangleright$  Standalone SDs apply implicitly to every table row
	- $\triangleright$  {links}-document SDs apply only to rows that reference them explicitly
- This complicates VOTable processing
	- $\triangleright$  need to check specifically if document looks like a {links} response to work out how to treat SDs
- See [Datalink service descriptor usage](http://mail.ivoa.net/pipermail/dal/2018-February/007952.html) DAL thread

## Service Descriptor Content

#### • Service Descriptors don't have much standard metadata

- Only accessURL, standardID, resourceIdentifier are discussed in REC-DataLink-1.0
- Doesn't really matter for {links} response services, but for standalone SDs, there's not much for clients or users to go on
	- $\triangleright$  ... especially if there is more than one

```
<RESOURCE type="meta" utype="adhoc:service">
   <PARAM name="accessURL" value="http://example.com/cone/query" .../>
   <PARAM name="standardID" value="ivo://ivoa.net/std/cone" .../>
   <PARAM name="resourceIdentifier" value="ivo://example.com/cone" .../>
   <GROUP name="inputParams">
```

```
...
   </GROUP>
</RESOURCE>
```
# Service Descriptor Content

#### • Service Descriptors don't have much standard metadata

- Only accessURL, standardID, resourceIdentifier are discussed in REC-DataLink-1.0
- Doesn't really matter for {links} response services, but for standalone SDs, there's not much for clients or users to go on

```
\triangleright ... especially if there is more than one
```

```
<RESOURCE type="meta" utype="adhoc:service" name="Cone Search">
   <DESCRIPTION>Positional search</DESCRIPTION>
   <PARAM name="accessURL" value="http://example.com/cone/query" .../>
   <PARAM name="standardID" value="ivo://ivoa.net/std/cone" .../>
   <PARAM name="resourceIdentifier" value="ivo://example.com/cone" .../>
   <PARAM name="contentType" value="application/x-votable+xml" .../>
   <GROUP name="inputParams">
      ...
```
</GROUP> </RESOURCE>

• Suggested additions:

- $\triangleright$  Use standard VOTable name attribute and DESCRIPTION element in DataLink SD examples
- $\triangleright$  Define a new contentType-named PARAM

# Service Descriptor Positioning

Table & associated Service Descriptor(s) are in sibling RESOURCEs

- Table has type="results", SD has type="meta"
- Sequence is unspecified
	- $\triangleright$  Difficult when streaming VOTables: may want to know SDs up front
- No explicit rule for multi-table VOTable documents *(maybe out of scope for DataLink?)* 
	- $\triangleright$  Difficult when serializing multiple tables with SD metadata (TOPCAT save session)
	- $\triangleright$  ... this may be a bit out of the scope of the DataLink document
	- $\triangleright$  How to do it?

```
<VOTABLE>
  <RESOURCE type="results"><TABLE name="table1"> ... </TABLE></RESOURCE>
  <RESOURCE type="meta"> ... service descriptor ... </RESOURCE>
  <RESOURCE type="results"><TABLE name="table2"> ... </TABLE></RESOURCE>
</VOTABLE>
```
 $\rightarrow$  whose is the service descriptor?

# Service Descriptor Positioning

Table & associated Service Descriptor(s) are in sibling RESOURCEs

- Table has type="results", SD has type="meta"
- Sequence is unspecified
	- $\triangleright$  Difficult when streaming VOTables: may want to know SDs up front
- No explicit rule for multi-table VOTable documents *(maybe out of scope for DataLink?)* 
	- $\triangleright$  Difficult when serializing multiple tables with SD metadata (TOPCAT save session)
	- $\triangleright$  ... this may be a bit out of the scope of the DataLink document
	- $\triangleright$  How to do it?

```
<VOTABLE>
  <RESOURCE>
     <RESOURCE type="results"><TABLE name="table1"> ... </TABLE></RESOURCE>
     <RESOURCE type="meta"> ... service descriptor ... </RESOURCE>
  </RESOURCE>
  <RESOURCE>
     <RESOURCE type="results"><TABLE name="table2"> ... </TABLE></RESOURCE>
  </RESOURCE>
</VOTABLE>
```
 $\rightarrow$  Aladin doesn't find the tables  $\widehat{\odot}$ 

# Service Descriptor Positioning

Table & associated Service Descriptor(s) are in sibling RESOURCEs

- Table has type="results", SD has type="meta"
- Sequence is unspecified
	- $\triangleright$  Difficult when streaming VOTables: may want to know SDs up front
- No explicit rule for multi-table VOTable documents *(maybe out of scope for DataLink?)* 
	- $\triangleright$  Difficult when serializing multiple tables with SD metadata (TOPCAT save session)
	- $\triangleright$  ... this may be a bit out of the scope of the DataLink document
	- $\triangleright$  How to do it?

```
<VOTABLE>
  <RESOURCE>
     <TABLE name="table1"> ... </TABLE>
     <RESOURCE type="meta"> ... service descriptor ... </RESOURCE>
  </RESOURCE>
  <RESOURCE>
     <TABLE name="table2"> ... </TABLE>
  </RESOURCE>
</VOTABLE>
```
 $\rightarrow$  Current solution in TOPCAT — doesn't break anything

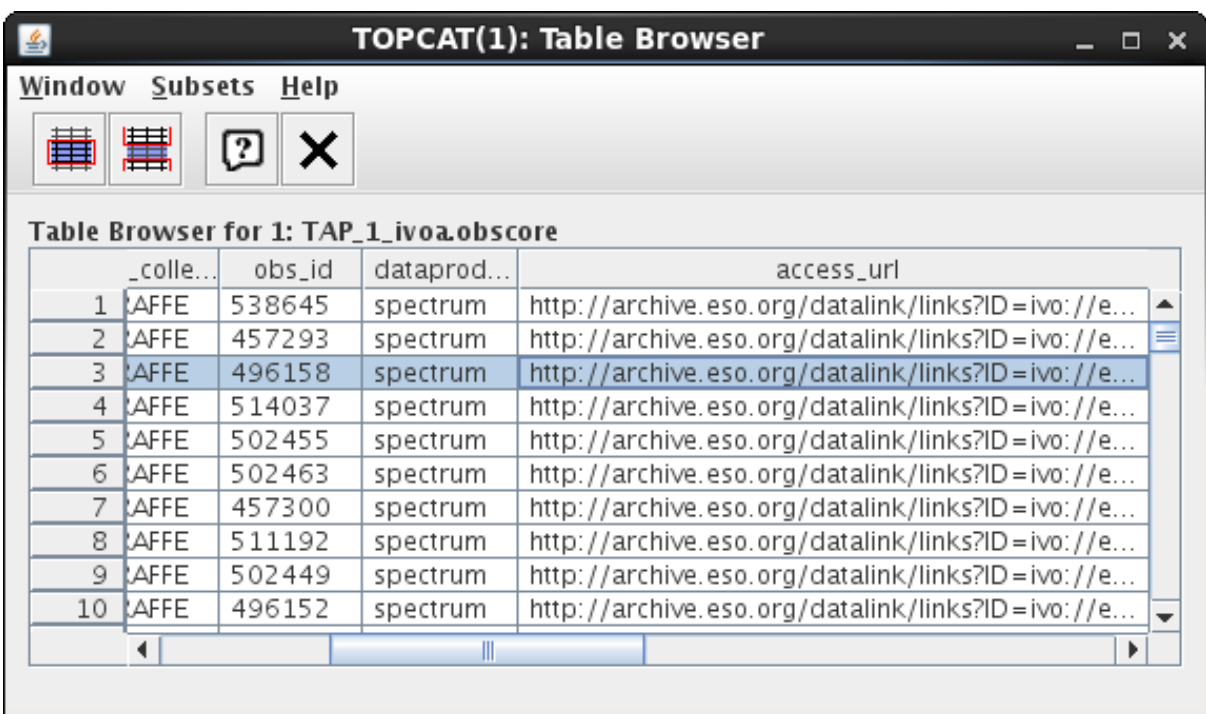

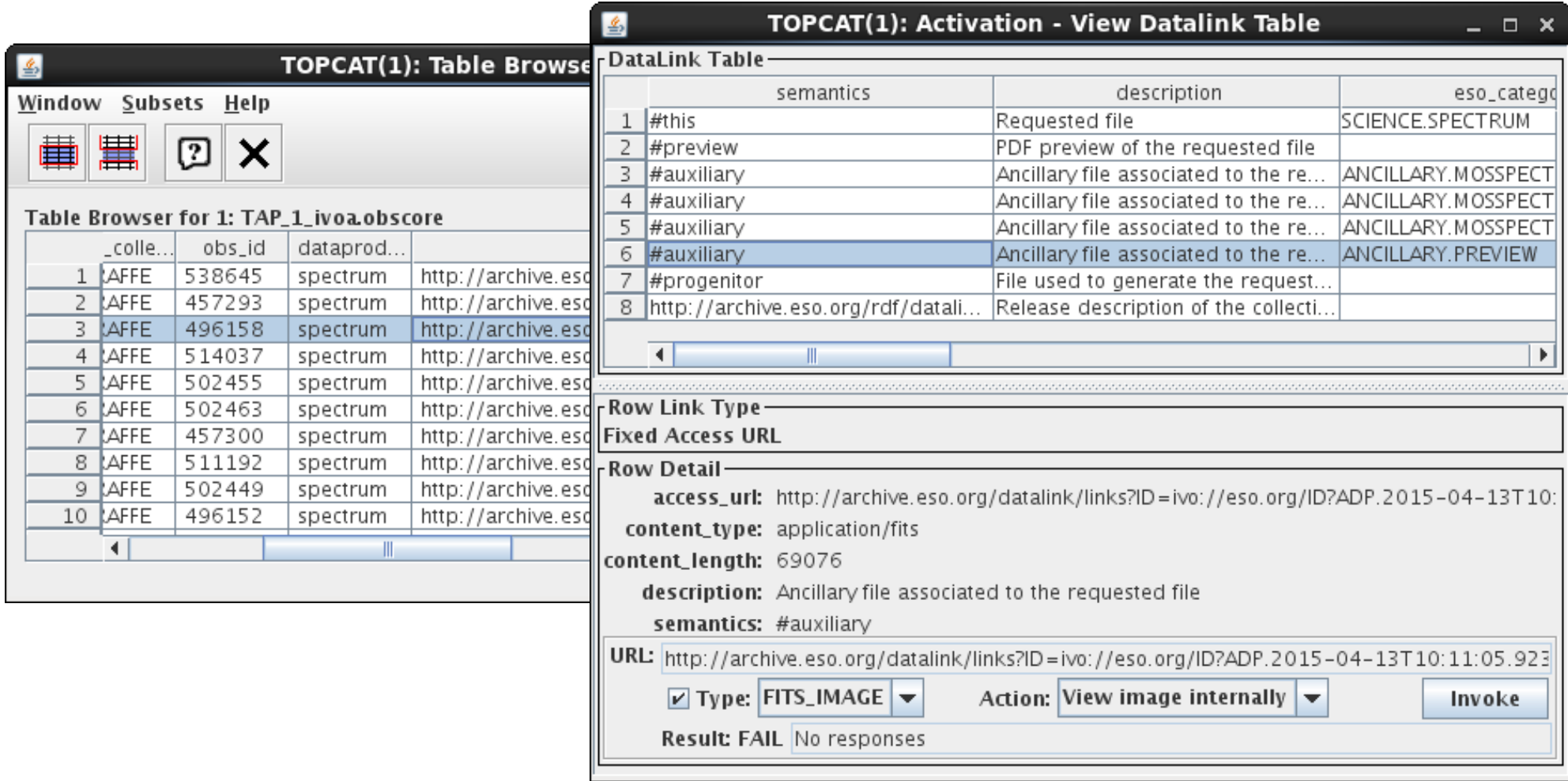

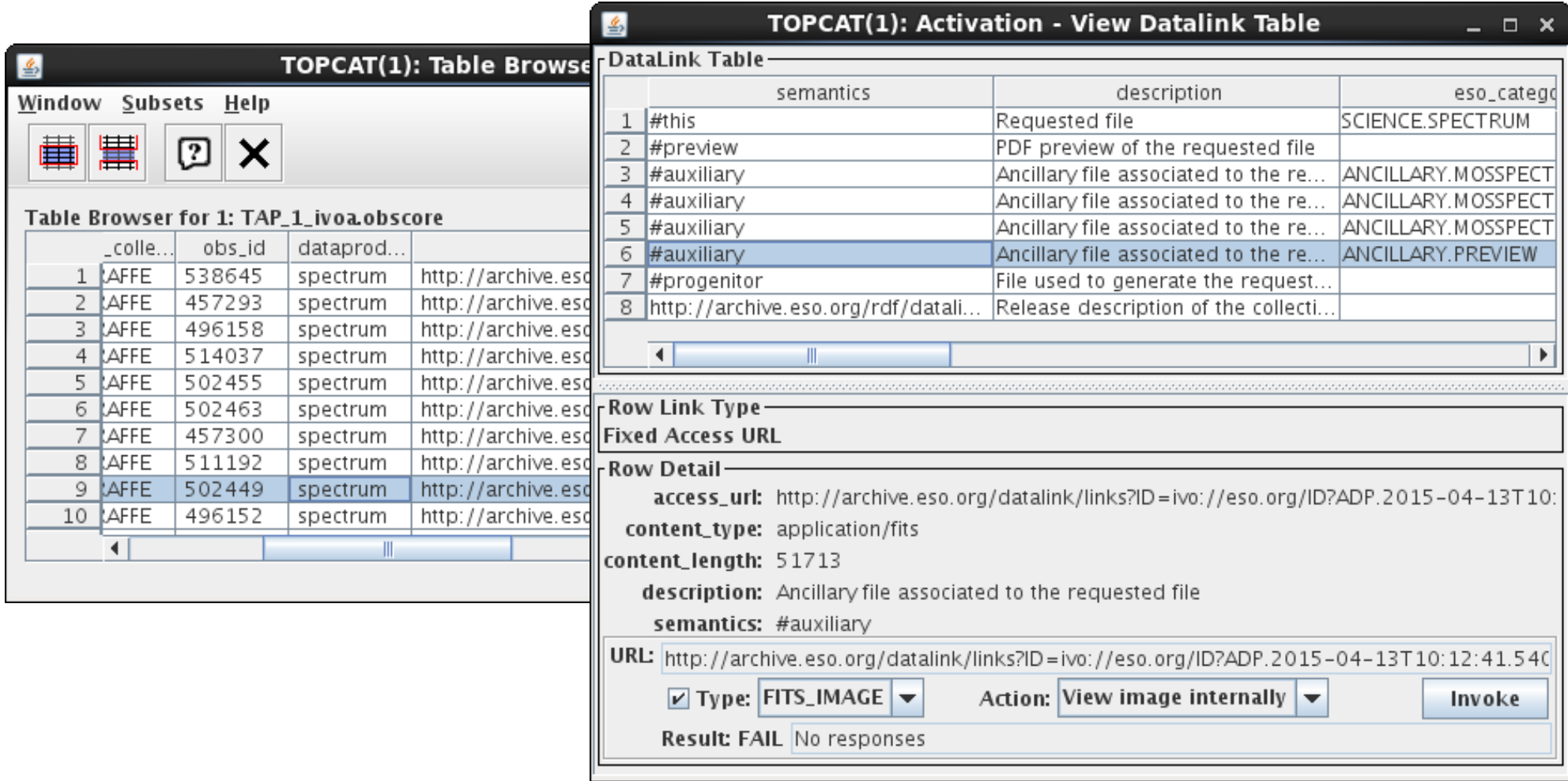

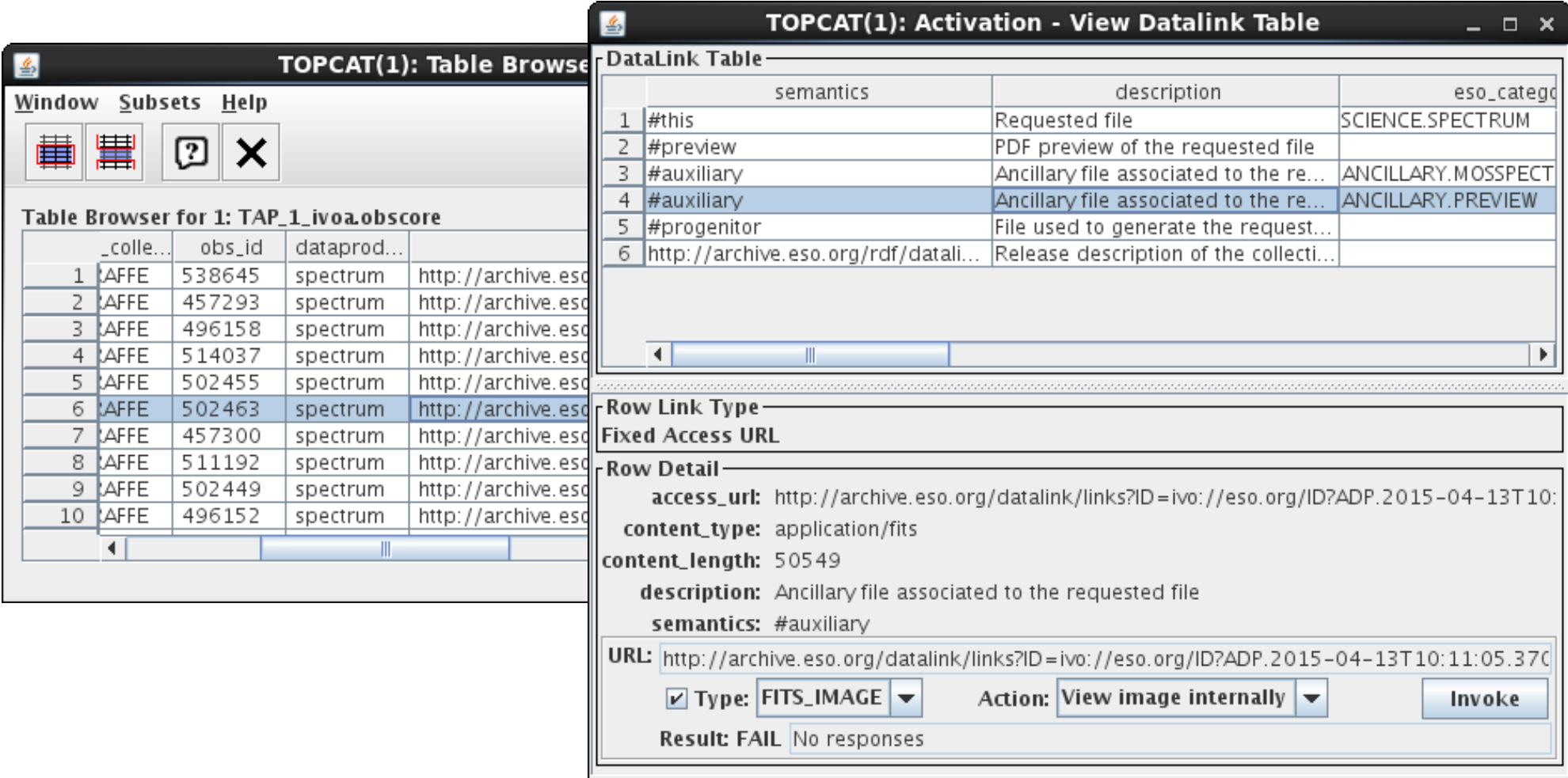

- How to identify which is the same?
- Row index? Look for similar (semantics, description) values?
- New column link\_code(?), assessed for equality, might be nice

# DataLink Usage

- DataLink URL column pattern: (a.k.a. "DataLink Recognition Problem")
	- VOTable has a column with a URL referencing a DataLink table
	- This looks like a "standard"/expected usage pattern
	- ... but there's no way to mark up the VOTable to indicate that's what it is
	- Hard for clients to present an intuitive/easy user interface

Hacky solution: columnName.toLowerCase().contains("datalink")

• see [Characterising URL columns](http://mail.ivoa.net/pipermail/dal/2018-January/007945.html) DAL thread

#### • Lots of freedom in usage

- © Good for services
	- $\triangleright$  can accommodate many different ways to distribute associated data
- § Some problems for clients/users
	- $\triangleright$  may not be obvious what usage pattern the data provider has in mind
	- $\triangleright$  may be difficult to configure default/sensible/repeated use for a given "link"